# Package 'TITAN2'

November 14, 2023

<span id="page-0-0"></span>Type Package

Title Threshold Indicator Taxa Analysis

Version 2.4.3

Description Uses indicator species scores across binary partitions of a sample set to detect congruence in taxon-specific changes of abundance and occurrence frequency along an environmental gradient as evidence of an ecological community threshold. Relevant references include Baker and King (2010) [<doi:10.1111/j.2041-210X.2009.00007.x>](https://doi.org/10.1111/j.2041-210X.2009.00007.x), King and Baker (2010) [<doi:10.1899/09-144.1>](https://doi.org/10.1899/09-144.1), and Baker and King (2013) [<doi:10.1899/12-142.1>](https://doi.org/10.1899/12-142.1).

VignetteBuilder knitr

**Depends**  $R (= 2.15.0)$ 

Imports parallel, dplyr, ggplot2, glue, cowplot, ggridges, purrr, tibble, cli

Suggests knitr, rmarkdown

License GPL-2

LazyData TRUE

RoxygenNote 7.2.3

Encoding UTF-8

NeedsCompilation no

Author Matthew E. Baker [aut, cph] (<<https://orcid.org/0000-0001-5069-0204>>), Ryan S. King [aut, cph] (<<https://orcid.org/0000-0002-3159-9816>>), David Kahle [aut, cph, cre] (<<https://orcid.org/0000-0002-9999-1558>>)

Maintainer David Kahle <david@kahle.io>

Repository CRAN

Date/Publication 2023-11-14 22:20:06 UTC

# R topics documented:

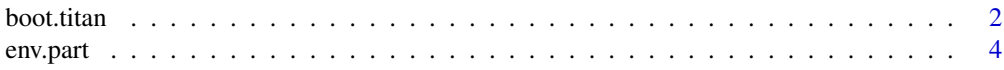

<span id="page-1-0"></span>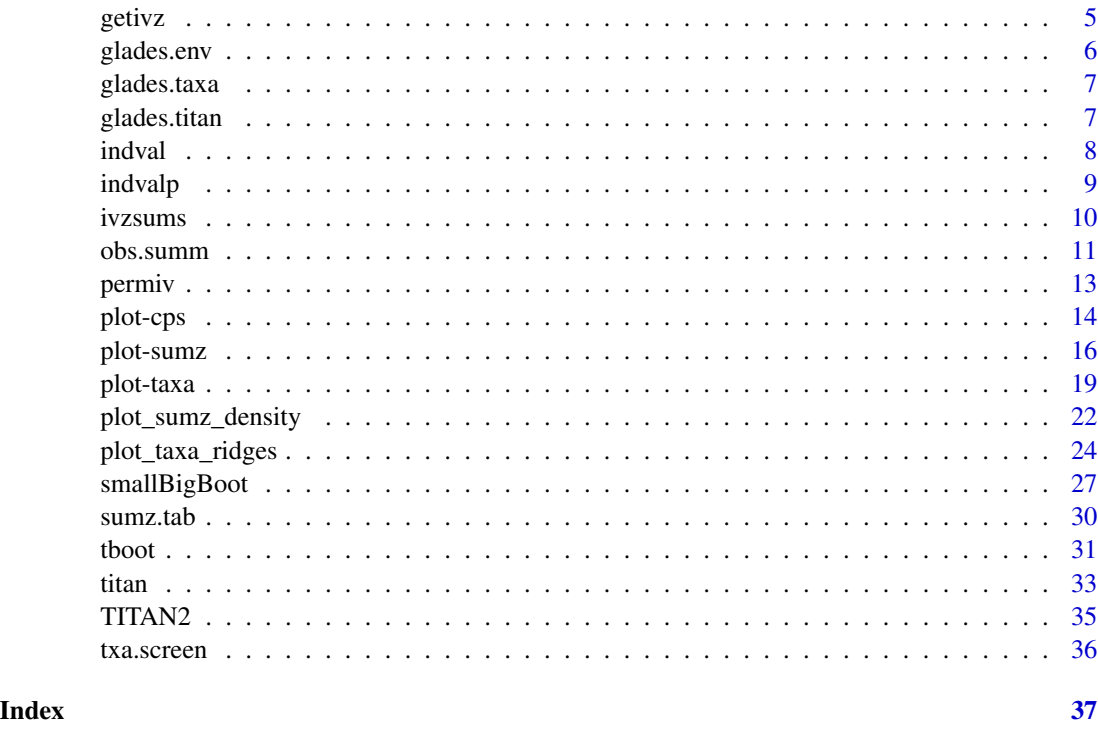

<span id="page-1-1"></span>boot.titan *Controls the allocation of bootstrap replicates*

# Description

A wrapper function for controlling the implementation of bootstrap replicates using the function 'tboot' by sequential or parallel processing.

# Usage

```
boot.titan(
  env,
  taxa,
  ivTot = ivTot,boot = boot,
  ncpus = ncpus,
  nBoot = nBoot,
  minSplt = minSplt,
  nPerm = 250,
  memory = memory,\text{imax} = \text{imax},
  numUnit = numUnit
\mathcal{L}
```
#### <span id="page-2-0"></span>boot.titan 3

#### Arguments

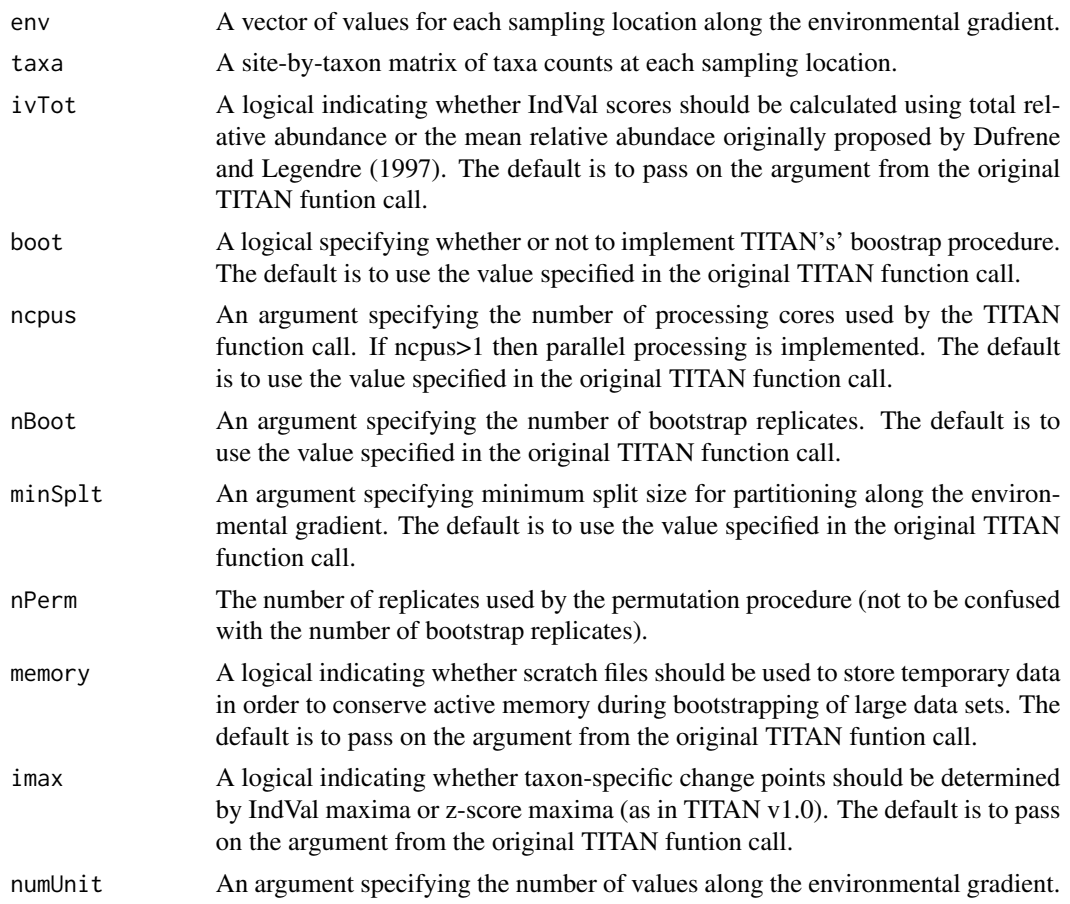

# Details

If 'ncpus'>1 evaluates to TRUE, the function employs the package 'snow' to implement parallel processing on multicore processors common in modern desktop computers. With some minor modification it is possible to configure this code to allocate processes to cores on a high-performance computing cluster (i.e., a supercomputer). If 'ncpus'>1 evaluates to FALSE, the function uses 'lapply' to run 'tboot' in sequence 1:nBoot times.

# Value

A list of two items:

bSeq An index of the sequence of bootstrap replicates. The structure of bSeq will differ for sequential or parallel processing.

ivz.bt.list Itself a list of four items comprising output passed on from function [tboot\(\)](#page-30-1)

# Author(s)

M. Baker and R. King

#### <span id="page-3-0"></span>References

Baker, ME and RS King. 2010. A new method for detecting and interpreting biodiversity and ecological community thresholds. Methods in Ecology and Evolution 1(1): 25:37.

#### See Also

[tboot\(\)](#page-30-1), [small.boot\(\)](#page-26-1), [big.boot\(\)](#page-26-1), [titan\(\)](#page-32-1)

<span id="page-3-1"></span>env.part *Partitions environmental gradient for analysis*

#### Description

This function compares the number of records in the environmental vector and the umber of rows in the taxa matrix to ensure they are compatible. It then uses the rank order of environmental values at each sampling location to determine group membership of all sampling sites at each level of partitioning.

# Usage

env.part(env, taxa, minSplt = minSplt, messaging = TRUE)

#### Arguments

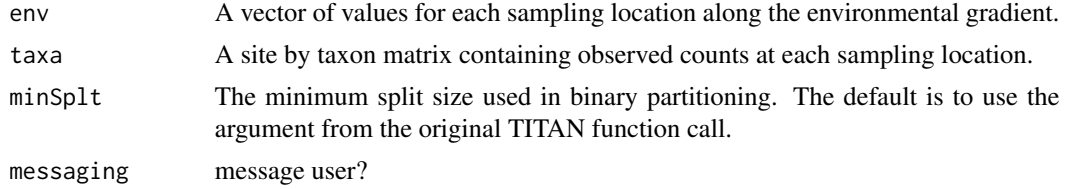

#### Value

A list of seven objects:

env an environmental vector numUnit the number of sample units in env numTxa the number of distinct taxonomic units in taxa numClass the number of candidate partitions (numUnit-2\*minSplt) srtEnv a sorted version of the environmental vector envcls a vector of environmental values used to distinguish partitions eclass a matrix of group membership relative to each partition in envcls

# Author(s)

M. Baker and R. King

#### <span id="page-4-0"></span>getivz 5

# References

Baker, ME and RS King. 2010. A new method for detecting and interpreting biodiversity and ecological community thresholds. Methods in Ecology and Evolution 1(1): 25:37.

<span id="page-4-1"></span>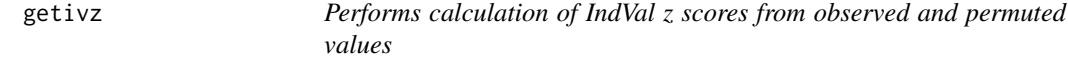

# Description

A wrapper function that calls 'indval' or 'indvals' to obtain observed IndVal scores and 'permiv' to generate permuted values, then calculates z scores and associated p-values.

# Usage

```
getivz(
  clss,
  spp,
  ivTot = ivTot,nPerm = nPerm,
  numClass = numClass,
  \text{imax} = \text{imax},
  messaging = FALSE
)
```
# Arguments

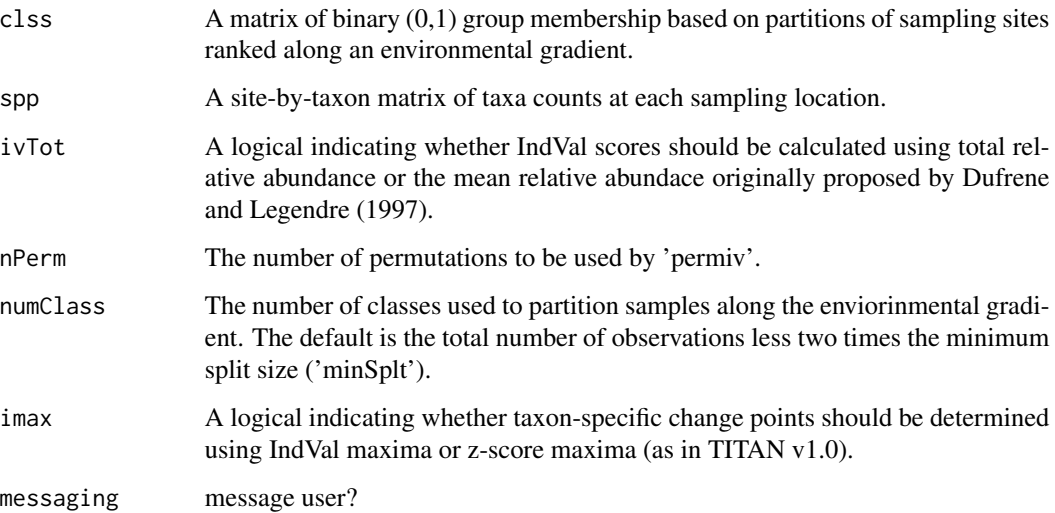

#### <span id="page-5-0"></span>Details

This function calls two subfunctions to first calculate IndVals and their associated direction (i.e., a decreasing taxon, group 1, is associated with the left side of any partition, whereas an increasing taxon, group 2, is associated with the right) and second to develop permuted values for each candidate partition. Output includes the indicator direction (1 or 2), z scores, IndVal scores, and associated p value (obtained by the fraction of times an observed IndVal is greater than those obtained from numPerm randomizations of equivalent group sizes). For more detail regarding the relative benefits and potential drawbacks of using imax=T or imax=F, see Baker and King (2013).

#### Value

A matrix containing four submatrices (the first from [1:numTxa,], the second from [(numTxa+1):(2\*numTxa),], etc.), the first two of which include indicator direction and z scores.

- Group Membership A vector for every taxon showing decreasing (1) or increasing (2) group membership at each value of 'envcls'
- z scores A vector for every taxon showing IndVal z scores at each value of 'envcls'
- IndVals A vector for every taxon showing IndVal scores at each value of 'envcls'
- p values A vector for every taxon showing IndVal p values at each value of 'envcls'

#### Author(s)

M. Baker and R. King

# References

Baker, ME and RS King. 2010. A new method for detecting and interpreting biodiversity and ecological community thresholds. Methods in Ecology and Evolution 1(1): 25:37.

Baker ME and RS King. 2013. Of TITAN and straw men: an appeal for greater understanding of community data. Freshwater Science 32(2):489-506.

#### See Also

[indval\(\)](#page-7-1), [indvals\(\)](#page-7-2), [indvalp\(\)](#page-8-1), [indvalps\(\)](#page-8-2), [permiv\(\)](#page-12-1), [ivzsums\(\)](#page-9-1)

glades.env *glades.env title*

# Description

glades.env description

#### Author(s)

M. Baker and R. King

# <span id="page-6-0"></span>glades.taxa 7

# References

Baker, ME and RS King. 2010. A new method for detecting and interpreting biodiversity and ecological community thresholds. Methods in Ecology and Evolution 1(1): 25:37.

glades.taxa *glades.taxa title*

# Description

glades.taxa description

#### Author(s)

M. Baker and R. King

# References

Baker, ME and RS King. 2010. A new method for detecting and interpreting biodiversity and ecological community thresholds. Methods in Ecology and Evolution 1(1): 25:37.

glades.titan *glades.titan title*

#### Description

glades.titan description

# Author(s)

M. Baker and R. King

# References

Baker, ME and RS King. 2010. A new method for detecting and interpreting biodiversity and ecological community thresholds. Methods in Ecology and Evolution 1(1): 25:37.

<span id="page-7-0"></span>8 indval and the set of the set of the set of the set of the set of the set of the set of the set of the set of the set of the set of the set of the set of the set of the set of the set of the set of the set of the set of

<span id="page-7-1"></span>indval *IndVal scores based on relative abundance across, and occurrence frequency within, groups*

### <span id="page-7-2"></span>Description

Calculates indicator value scores using the original method of Dufrene and Legendre (1997) for all taxa in a site-by-taxon matrix split into two groups along an environmental gradient. A modified version (indvals) calculates indicator value scores using a modification of Dufrene and Legendre (1997), whereby relative abundance is computed as total relative abundance across groups rather than as mean relative abundance.

# Usage

indval(grp, spp, allscores = FALSE)

indvals(grp, spp, allscores = FALSE)

# Arguments

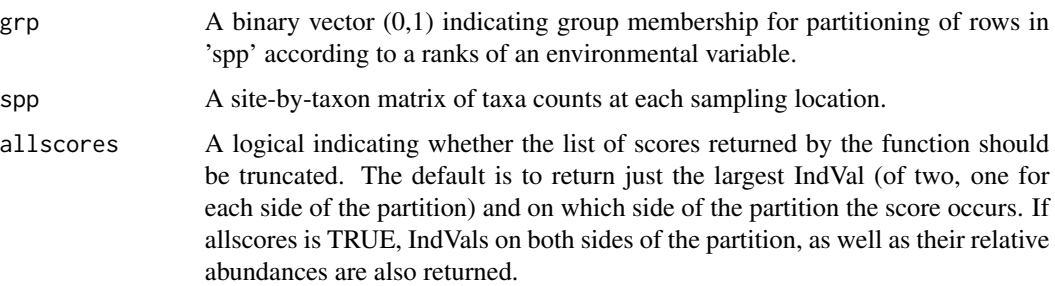

#### Details

The modified version of the original IndVal method was developed to address potential for bias in change point identification for highly skewed samples. This and the function 'indvalps' are run when the argument 'ivTot' in the original TITAN function call is set to TRUE. The function 'indval' is expected to be used more frequently, and 'indvals' is provided largely for comparative purposes.

#### Value

A 2-column matrix with the same nrow as the matrix 'spp'. The first column consists of a 1 (left) or 2 (right) for each taxon indicating on which group produced the largest IndVal score, and the second column contains the actual IndVal score.

## Author(s)

M. Baker and R. King

#### <span id="page-8-0"></span>indvalp 9

#### References

Dufrene, M. and P. Legendre. 1997. Species assemblages and indicator species: the need for a flexible asymmetrical approach. Ecological Monographs 67:345-366.

#### See Also

[indvalp\(\)](#page-8-1), [indvalps\(\)](#page-8-2), [getivz\(\)](#page-4-1)

<span id="page-8-1"></span>indvalp *Calculate permuted IndVal scores using a group matrix*

#### <span id="page-8-2"></span>**Description**

This function performs the same calculations as 'indval' or 'indvals', but does so using matrix operations on a set of binary group assignments in matrix form. Function 'indvalps' calculates indicator value scores using a modification of Dufrene and Legendre (1997), whereby relative abundance is computed as total relative abundance across groups rather than as mean relative abundance.

#### Usage

```
indvalp(grpMatrix, spp)
```
indvalps(grpMatrix, spp)

#### Arguments

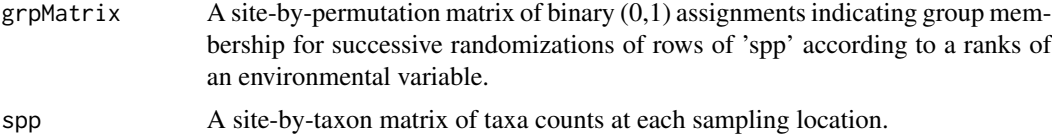

# Details

Although the 'indval' function is reasonably efficient for a single calculation, when repeated during permutations (default  $= 250$ ) and again during for each bootstrap replicate (default  $= 500$ ), small differences in processing time can quickly become unwieldy. Even with the matrix operation, the permutation accounts for  $> 3/4$  of processing time for most data sets (due to the fact that it is repeated for each bootstrap replicate).

The output matrix does not include information about the group membership of indval maxima because this information is not used in the permutation procedure (i.e., only the distribution of IndVal magnitudes is relevant).

Modification of the original IndVal method was developed to address potential for bias in change point identification for highly skewed samples. This and the function 'indvals' are run when the argument 'ivTot' in the original TITAN function call is TRUE. It is expected that 'indval' and 'indvalp' will be used more commonly.

#### <span id="page-9-0"></span>Value

A matrix (ivmax) of IndVal maxima across each partition with nrow equal to the number of permutations and ncol equal to the number of taxa in 'spp'.

### Author(s)

M. Baker and R. King

# References

Dufrene, M. and P. Legendre. 1997. Species assemblages and indicator species: the need for a flexible asymmetrical approach. Ecol. Mon. 67:345-366.

Baker, ME and RS King. 2010. A new method for detecting and interpreting biodiversity and ecological community thresholds. Methods in Ecology and Evolution 1(1): 25:37.

#### See Also

[indval\(\)](#page-7-1), [indvals\(\)](#page-7-2), [getivz\(\)](#page-4-1)

<span id="page-9-1"></span>

ivzsums *Sum IndVal z scores across taxa*

#### <span id="page-9-2"></span>Description

This function uses the output of 'getivz' (and, optionally, similar output from the bootstrap procedure) to sum z scores across taxa associated with each indicator direction (- or +) at each level of the environmental gradient.

#### Usage

```
ivzsums(allivz)
```
ivzsums.f(allivz, sppmax)

#### Arguments

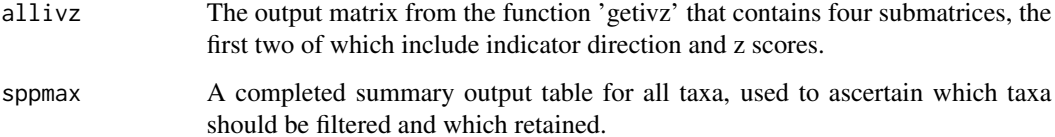

#### <span id="page-10-0"></span>obs.summ 11

#### Details

The function selects taxa identified as either increasing or decreasing at each level of the environmental gradient and combines their IndVal z scores to generate an assemblage-wide sum. The sum(z) scores are interpreted as the magnitude of community change at each level of the environmental gradient.

The alias 'ivzsums.f' uses the output of 'getivz' to sum z scores across taxa filtered by purity and reliability associated with each indicator direction (- or +) at each level of the environmental gradient. Filters are provided by the final column ("filter") in the 'sppmax' table that is part of each TITAN object and an argument for 'ivzsums.f'. All taxa with a value of either 1 or 2 are pure and reliable decreasers or increasers, respectively, and are selected for summation. Filtered sums are used by the 'plot.sumz' function to create estimates of robust community change more precise than the original unfiltered sum(z) in TITAN v1.0.

#### Value

A matrix of two (z- and z+) parallel vectors with length (nrow) equal to the number of candidate partitions of an environmental gradient.

#### Author(s)

M. Baker and R. King

### References

Baker, ME and RS King. 2010. A new method for detecting and interpreting biodiversity and ecological community thresholds. Methods in Ecology and Evolution 1(1): 25:37.

#### See Also

[getivz\(\)](#page-4-1), [plot\\_sumz\(\)](#page-15-1)

<span id="page-10-1"></span>obs.summ *Summarizes results from TITAN's analaysis of observed data*

#### **Description**

This function populates the first seven columns of the 'sppmax' output table with results summarized for each taxon from the output of 'getivz'.

#### Usage

obs.summ(ivzScores, taxa, srtEnv, minSplt = minSplt, imax = imax)

#### <span id="page-11-0"></span>Arguments

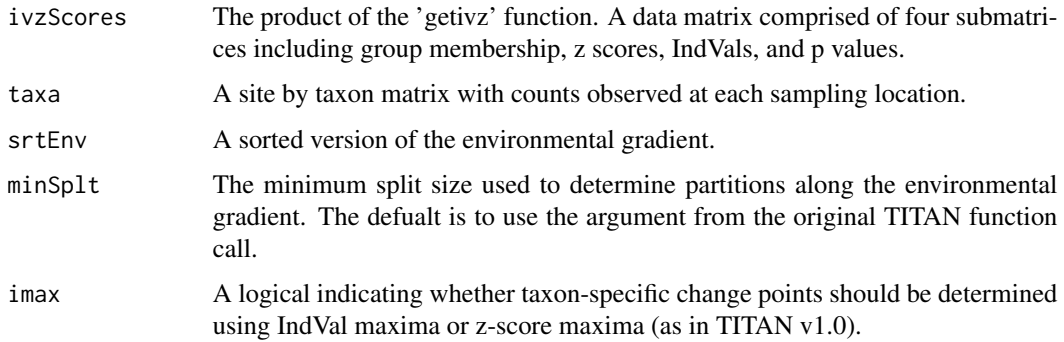

# Details

The items summarized for each taxon include (1) the env value at the IndVal maximum, (2) the env value at the z-score maximum, (3) the taxon's occurrence frequency, (4) group membership (decreaser or increaser), (5) the observed IndVal score, (6) the probability that the taxon's IndVal score could be generated by random chance, (7) the z score. As the values 3-7 are computed for every taxon at each candidate change point, values for the table are determined by the maximum (IndVal or z score) indicated by the value of 'imax'. For further detail regarding the advantages and disadvantages of using imax=T or imax=F, see Baker and King (2013).

#### Value

The function output consists of a list of three objects:

obs1 a logical indicating decreasing taxa

obs2 a logical indicating increasing taxa

sppmax a partially completed summary output table for all taxa

#### Author(s)

M. Baker and R. King

# References

Baker, ME and RS King. 2010. A new method for detecting and interpreting biodiversity and ecological community thresholds. Methods in Ecology and Evolution 1(1): 25:37.

Baker ME and RS King. 2013. Of TITAN and straw men: an appeal for greater understanding of community data. Freshwater Science 32(2):489-506.

# See Also

[getivz\(\)](#page-4-1), [titan\(\)](#page-32-1)

<span id="page-12-1"></span><span id="page-12-0"></span>

# Description

Randomizes group assignments for all permutations based on ranked values of the environmental gradient, then calls the appropriate matrix-based IndVal function.

# Usage

permiv(grp, spp, ivTot = ivTot, nPerm = 250)

# Arguments

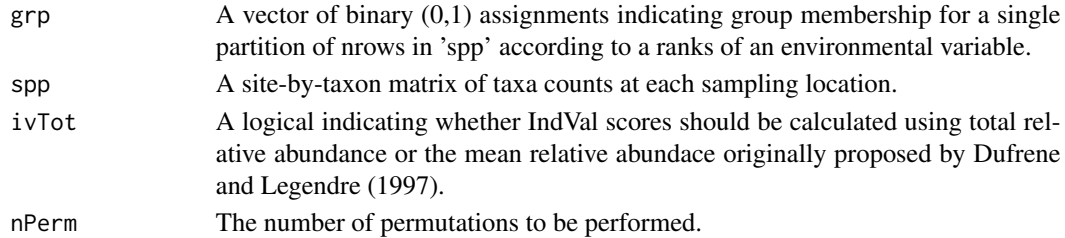

# Details

This function handles the randomization portion of the permutation procedure, and then serves as a wrapper for 'indvalp' and 'indvalps' (depending on the value of 'ivTot'), which estimate changepoint distributions across all permutations. The output is the same as 'indvalp' and 'indvalps' because the function simply passes their products on.

#### Value

A matrix (ivmax) of IndVal maxima with nrow equal to the number of permutations and ncol equal to the number of taxa in 'spp'.

#### Author(s)

M. Baker and R. King

#### References

Dufrene, M. and P. Legendre. 1997. Species assemblages and indicator species: the need for a flexible asymmetrical approach. Ecol. Mon. 67:345-366.

Baker, ME and RS King. 2010. A new method for detecting and interpreting biodiversity and ecological community thresholds. Methods in Ecology and Evolution 1(1): 25:37.

#### See Also

[indvalp\(\)](#page-8-1), [indvalps\(\)](#page-8-2), [getivz\(\)](#page-4-1)

<span id="page-13-0"></span>plot-cps *Plots probability densities of empirical distributions of bootstrapped change points*

# <span id="page-13-1"></span>Description

This function allows more detailed exploration of taxon-specific response documented by TITAN through analysis of empirical distributions of bootstrapped change points, comparison of those distributions with observed counts, and aggregate (optionally weighted) summaries of those distributions across taxa.

#### Usage

```
plot_cps(
  titan.out,
  taxa.dist = T,z.weights = T,
  taxaID = NULL,cp.med = F,
  cp.trace = F,cp.hist = T,
  stacked = F,
  xlabel = "Environmental Gradient",
  xmin = min(titan.out$env),
  xmax = max(titan.out$envcls) * 1.25,
  tck = 0.025,bty = "u",ntick = 6,
  cex = 1.75,
  cex. axis = 1.75,cex.leg = 1.5,
  cex.1ab = 1.75,
  write = F,
  leg.x = 0.8,leg.y = 0.8,
  leg = TRUE,...
)
plotCPs(...)
```
# Arguments

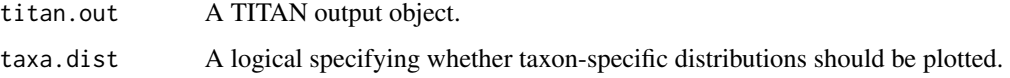

<span id="page-14-0"></span>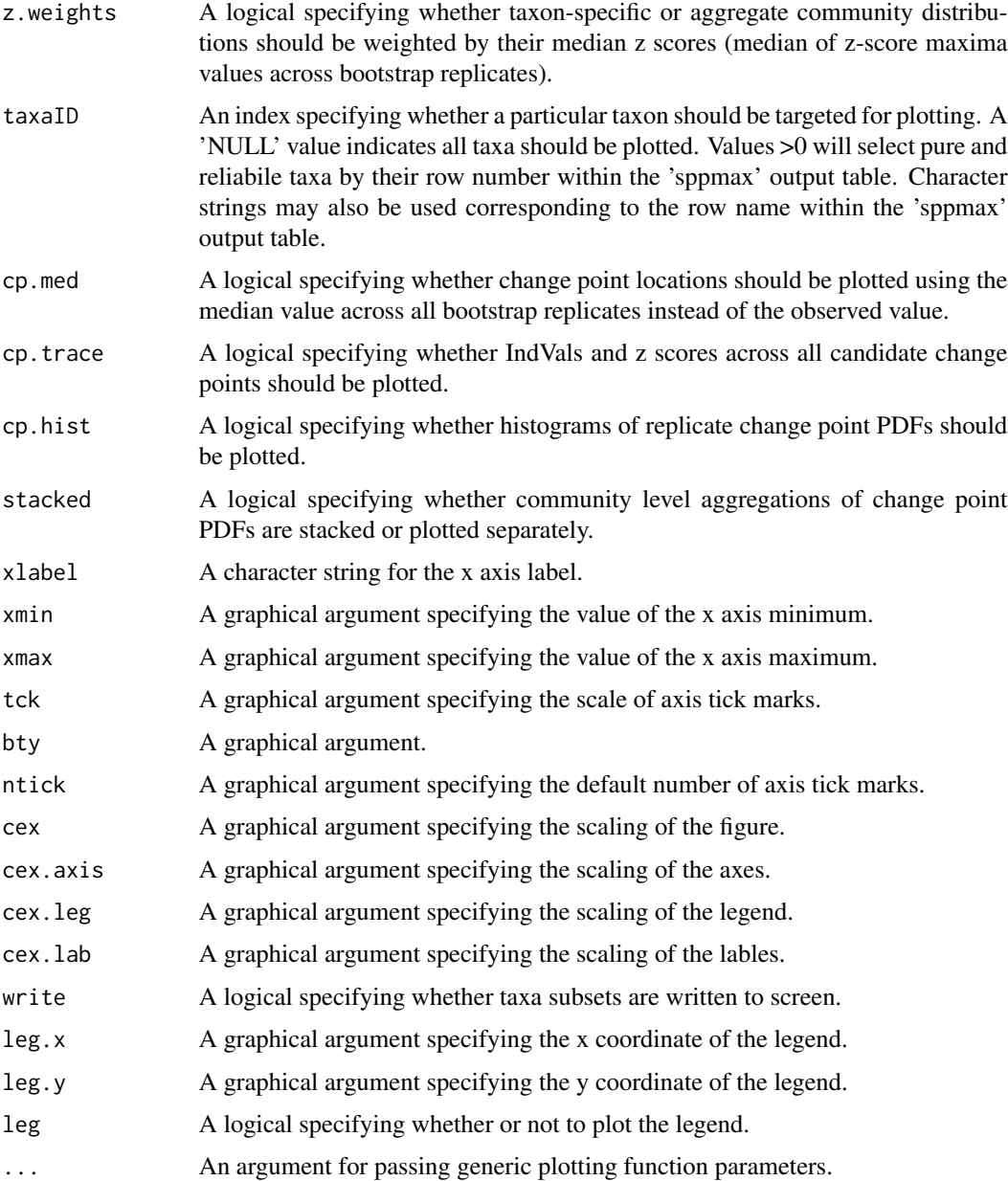

#### Details

Following the intitial (v1.0) TITAN publications, it was clear that substantial information regarding taxon-specific change points was lost when bootstrapped distributions were represented solely as quantiles (i.e., as in [plot\\_taxa\(\)](#page-18-1) and the 'sppmax' output table). Empirical probability densities allow greater detail and more nuanced interpretation associated with this uncertainty, especially when compared against observed abundance and occurrence. Further, comparison of the summed probability densities and the filtered sum(z) plots with the default sum(z) output provides additional support of community changes consistent with threshold behavior.

Three types of plots are possible outcomes of this function. The first (taxa.dist=T, taxID=NULL) is a matrix of histograms showing empirical distributions of bootstrapped change-point locations (as probability densities) for all pure and reliable taxa. The value of the probability densities can be weighted by the median z score for each taxon (z.weights=T). The second plot (taxa.dist=T, taxID>0 or a taxon label) overlays a taxon-specific histogram on an abundance scatter plot and the observed change-point location. The third plot (taxa.dist=F) shows the sum of probability densities across all pure and reliable taxa, optionally weighted by median z scores (z.weights=T) or stacked (stacked=T).

#### Note

Should not be used with output objects from TITAN v1.0.

# Author(s)

M. Baker and R. King

#### References

Baker, ME and RS King. 2010. A new method for detecting and interpreting biodiversity and ecological community thresholds. Methods in Ecology and Evolution 1(1): 25:37.

King, RS and ME Baker 2010. Considerations for identifying and interpreting ecological community thresholds. Journal of the North American Benthological Association 29(3):998-1008.

# See Also

[plot\\_taxa\(\)](#page-18-1), [plot\\_sumz\(\)](#page-15-1)

# Examples

```
data(glades.titan)
plot_cps(glades.titan,
 taxa.dist = FALSE,
 xlabel = "Surface Water TP (ug/l)",
 stacked = TRUE
)
```
plot-sumz *Plots the pattern of community change along an environmental gradient*

#### <span id="page-15-1"></span>Description

Creates a plot of community-level sums of taxon-specific change along an environmental gradient and optionally conveys uncertainty associated with the maximum community change derived from decreasers or increasers.

# <span id="page-15-0"></span>Value

#### plot-sumz that the contract of the contract of the contract of the contract of the contract of the contract of the contract of the contract of the contract of the contract of the contract of the contract of the contract of

# Usage

```
plot_sumz(
  titan.out,
  filter = FALSE,
  cumfrq = TRUE,bootz1 = TRUE,bootz2 = TRUE,
  sum1 = TRUE,sumz = TRUE,xmin = min(titan.out$env),
  xmax = max(titan.out$envcls) * 1.25,
 xlabel = "Environmental Gradient",
 y1label = NULL,y2label = "Cumulative Frequency",
  log = "".at = NULL,tck = 0.025,
 bty = "u",ntick = 6,
 prtty = TRUE,
  dig = 1,cex = 1.75,
  cex. axis = 1.75,cex.leg = 1.5,
  cex.1ab = 1.75,
  leg.x = 0.8,leg.y = 0.8,
  legend = TRUE,
 pch1 = 16,
 pch2 = 1,
 col1 = "black",col2 = "black",...
\mathcal{L}
```
plotSumz(...)

# Arguments

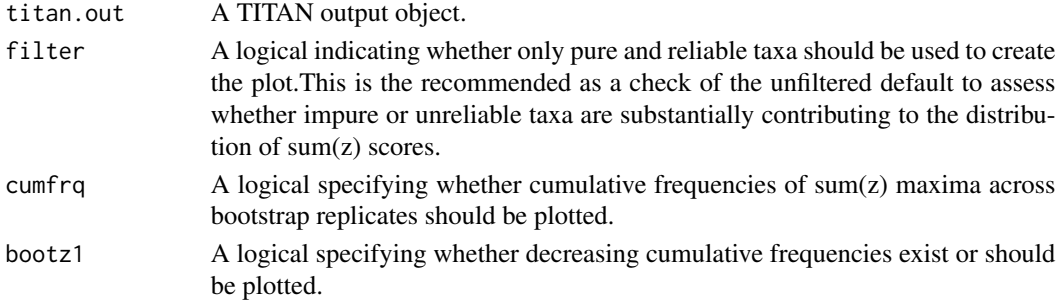

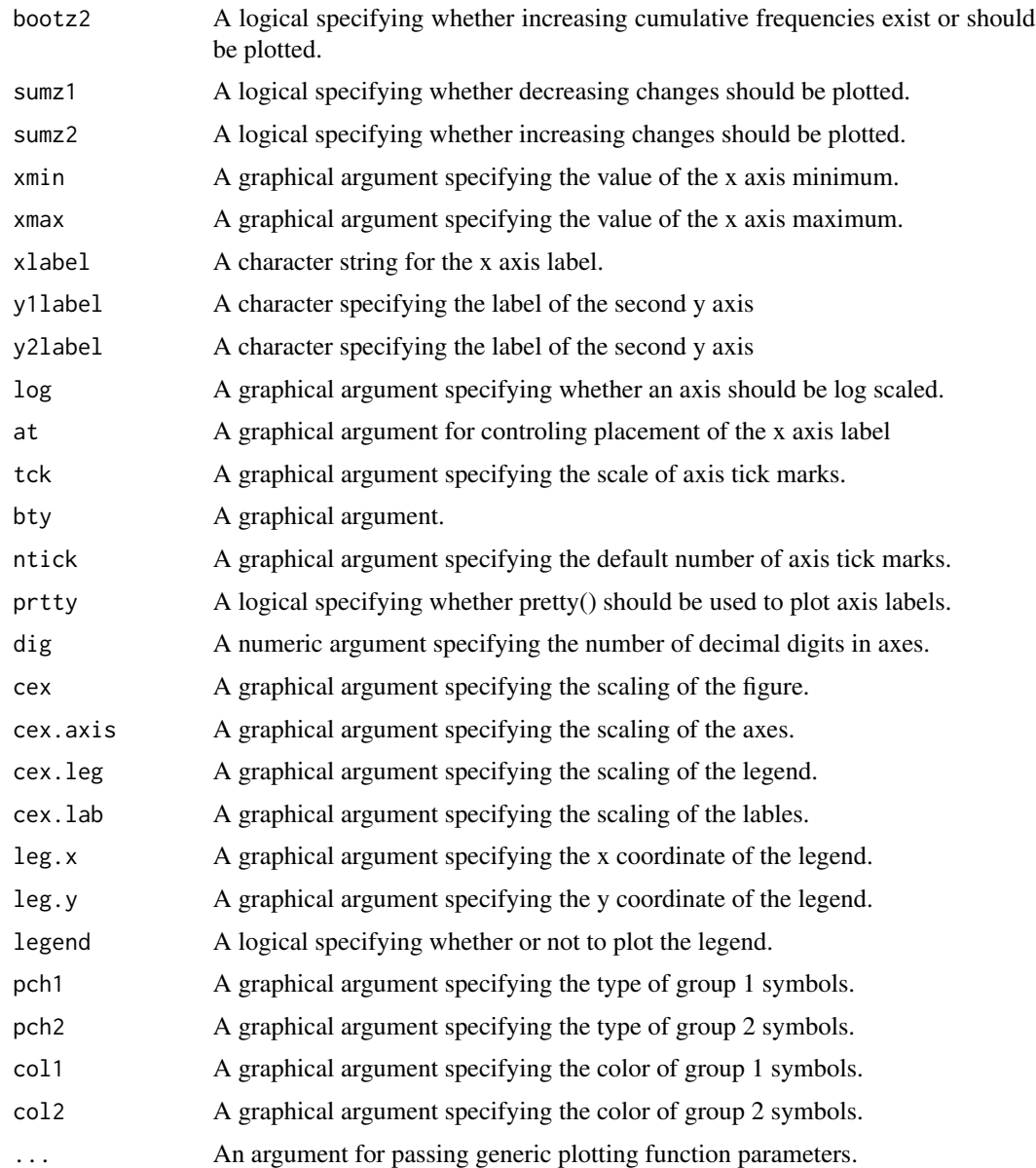

#### Details

This function assumes that the TITAN object contains bootstrap summaries and filtering information and automatically determines whether this is the case. Without the bootstrap summaries, only unfiltered change magnitudes are plotted.

The original sum(z) plots (v1.0) did not filter taxa using purity and reliability. Because these taxa often have small z scores, they are unlikely to contribute significantly to the sum(z) profiles. However, subsequent investigation has demonstrated that when sufficient numbers of taxa are involved, it is possible for noisy data to generate artifactual peaks in low-magnitude sum(z) profiles or plateaus. Therefore, we recommend evaluating filtered versions of the sum $(z)$  to assess this potential in v2.0.

#### <span id="page-18-0"></span>plot-taxa 19

# Value

A plot of sum(z-) and sum(z+) profiles along the environmental gradient.

#### Note

Should not be used with output objects from TITAN v1.0.

# Author(s)

M. Baker and R. King

#### References

Baker, ME and RS King. 2010. A new method for detecting and interpreting biodiversity and ecological community thresholds. Methods in Ecology and Evolution 1(1): 25:37.

King, RS and ME Baker 2010. Considerations for identifying and interpreting ecological community thresholds. Journal of the North American Benthological Association 29(3):998-1008.

# See Also

[plot\\_taxa\(\)](#page-18-1), [plot\\_cps\(\)](#page-13-1)

# Examples

data(glades.titan) plot\_sumz(glades.titan, filter = FALSE)

plot-taxa *Plots taxon-specific change points*

#### <span id="page-18-1"></span>Description

Creates a plot of taxon-specific change points with optional quantiles conveying uncertainty resulting from bootstrapped samples and optional filtering by pure and reliable taxa.

#### Usage

```
plot_taxa(
  titan.out,
  z1 = TRUE,
 z2 = TRUE,interval = TRUE,
  prob95 = FALSE,
```

```
z.med = TRUE,
 xlabel = "Environmental Gradient",
 \log = "".at = NULL,xmin = min(titan.out$sppmax[, 8]),
 xmax = max(titan.out$sppmax[, 12]) * 1.05,
  tck = 0.025,bty = "u",ntick = 6,
 prtty = TRUE,
 dig = 1,leg.x = 0.8,leg.y = 10,
 cex.taxa = 0.6,
 cex = 1,
 cex. axis = 1,cex.leg = 1,cex.1ab = 1,
 legend = TRUE,
 col1 = "black",fill = "black",col2 = "black",file',
 write = FALSE,all = FALSE,...
\mathcal{L}
```
plotTaxa(...)

# Arguments

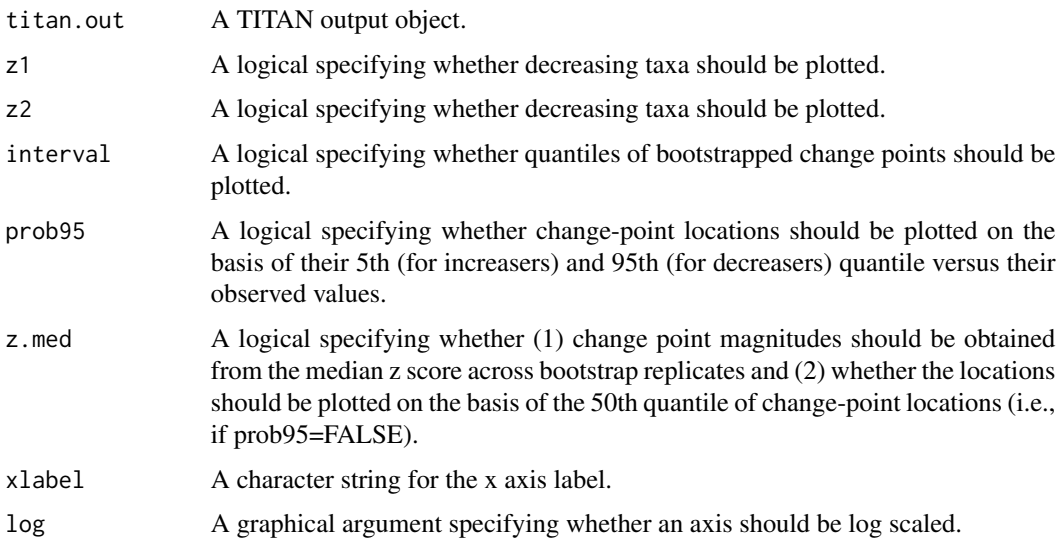

#### plot-taxa 21

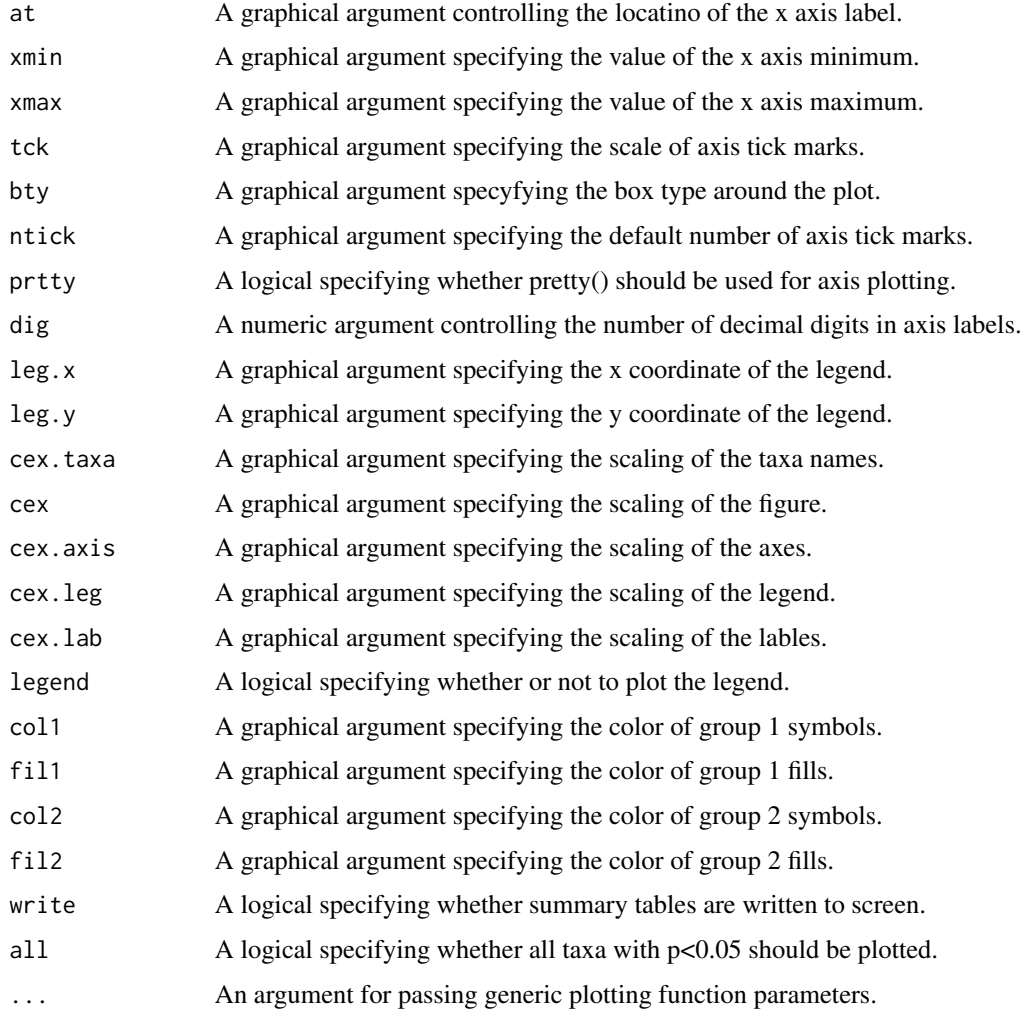

# Details

The fuction assumes that TITAN objects contain bootstrap summaries and filtering information and automatically determines whether this is the case. Without bootstrap summaries, only observed change-point locations and z-score magnitudes will be plotted. The plotting function automatically interprets whether observed change-point values were obtained using IndVal or z-score maxima. The interval option is for turning off the intervals for TITAN objects that contain bootstrap information. The prob95 is recommended for communicating uncertainty involving management or policy action, whereas the z.med option is recommended for increasingly robust estimates (by incorporating uncertainty associated with the sample) of taxon-specific change-point locations beyond those provided by the default (i.e., observed values).

## Value

A plot of decreasing and/or increasing taxon-specific change points along the environmental gradient.

# <span id="page-21-0"></span>Note

Should not be used with output objects from TITAN v1.0.

# Author(s)

M. Baker and R. King

# References

Baker, ME and RS King. 2010. A new method for detecting and interpreting biodiversity and ecological community thresholds. Methods in Ecology and Evolution 1(1): 25:37.

King, RS and ME Baker 2010. Considerations for identifying and interpreting ecological community thresholds. Journal of the North American Benthological Association 29(3):998-1008.

#### See Also

[plot\\_sumz\(\)](#page-15-1), [plot\\_cps\(\)](#page-13-1)

#### Examples

```
data(glades.titan)
plot_taxa(glades.titan, xlabel = "Surface Water TP (ug/l)")
```
plot\_sumz\_density *Plot community level change*

#### Description

Plot community level change

# Usage

```
plot_sumz_density(
  titan.out,
 filter = TRUE,
  sum = TRUE,points = FALSE,
 ribbon = TRUE,
  density = TRUE,change_points = TRUE,
  sum1 = TRUE,
  sumz = TRUE,xlim = c(min(titan.out$env), max(titan.out$envcls)),
  xlabel = "Environmental Gradient",
```
# plot\_sumz\_density 23

```
y1label = NULL,
y2label = "Density",
alpha1 = 0.65,
alpha2 = 0.5,
coll = "steelblue4",col2 = "red",trans = "identity",
legend.position = c(0.9, 0.9),
...,
axis.text.x,
axis.text.y,
axis.title.x,
axis.title.y
```
# Arguments

)

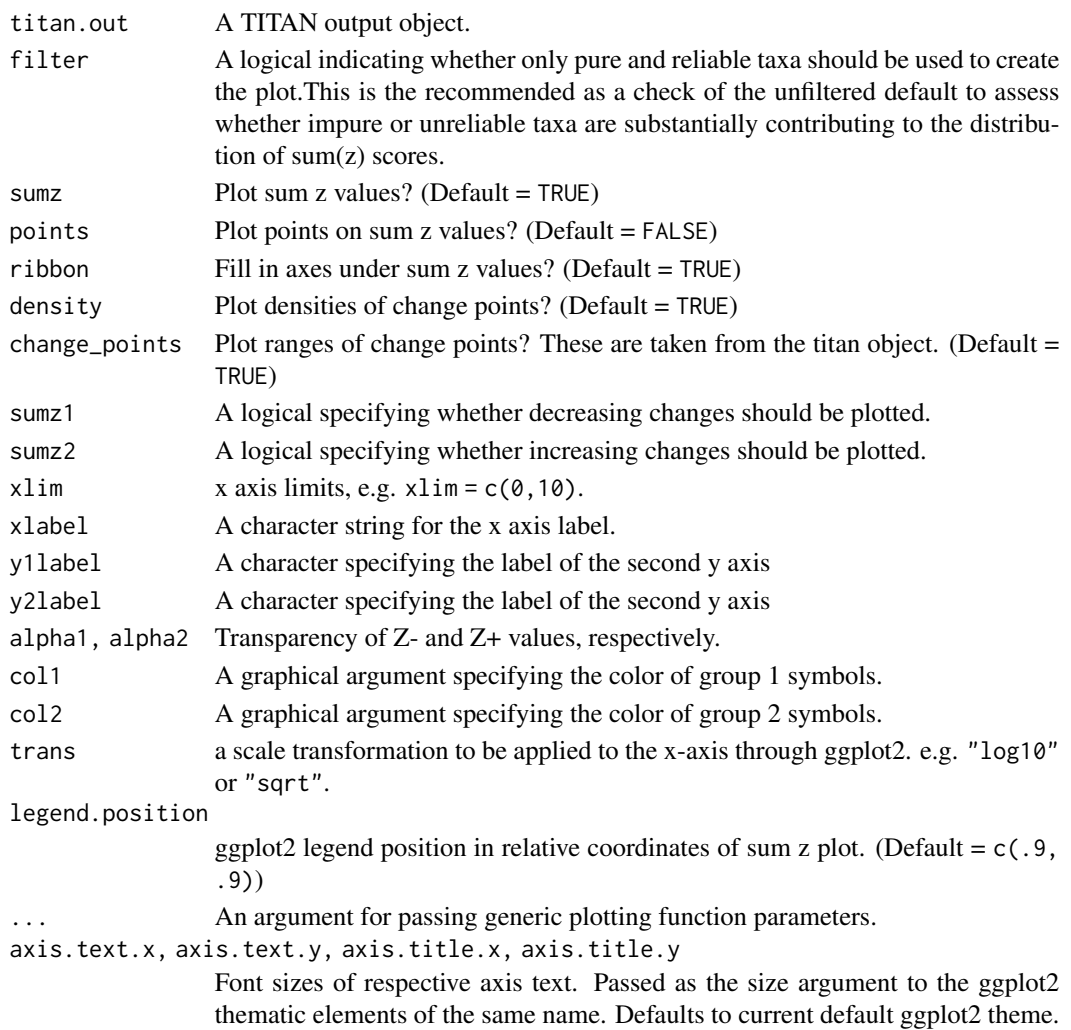

# Value

A plot

#### Note

Should not be used with output objects from TITAN v1.0.

# Author(s)

M. Baker and R. King

#### References

Baker, ME and RS King. 2010. A new method for detecting and interpreting biodiversity and ecological community thresholds. Methods in Ecology and Evolution 1(1): 25:37.

King, RS and ME Baker 2010. Considerations for identifying and interpreting ecological community thresholds. Journal of the North American Benthological Association 29(3):998-1008.

# See Also

[plot\\_sumz\(\)](#page-15-1), [plot\\_cps\(\)](#page-13-1)

# Examples

data(glades.titan)

```
plot_sumz_density(glades.titan)
plot_sumz_density(glades.titan, trans = "log10")
```
plot\_taxa\_ridges *Taxon change point ridge plots*

#### Description

Taxon change point ridge plots

# Usage

```
plot_taxa_ridges(
 titan.out,
 z1 = TRUE,
 z2 = TRUE,z1_fill_low = "lightblue",
  z1_fill_high = "black",
```
<span id="page-23-0"></span>

# <span id="page-24-0"></span>plot\_taxa\_ridges 25

```
z2_fill_low = "pink",
 z2_fill_high = "red",
 xlabel = "Environmental Gradient",
 n_ytaxa = 90,
 printspp = FALSE,
 grid = TRUE,d_lines = FALSE,
 trans = "identity",
 xaxis = !grid,
 xlim,
 breaks = ggplot2::waiver(),
 bw,
 rel_heights,
 ...,
 axis.text.x,
 axis.text.y,
 axis.title.x,
 axis.title.y
\mathcal{L}
```
# Arguments

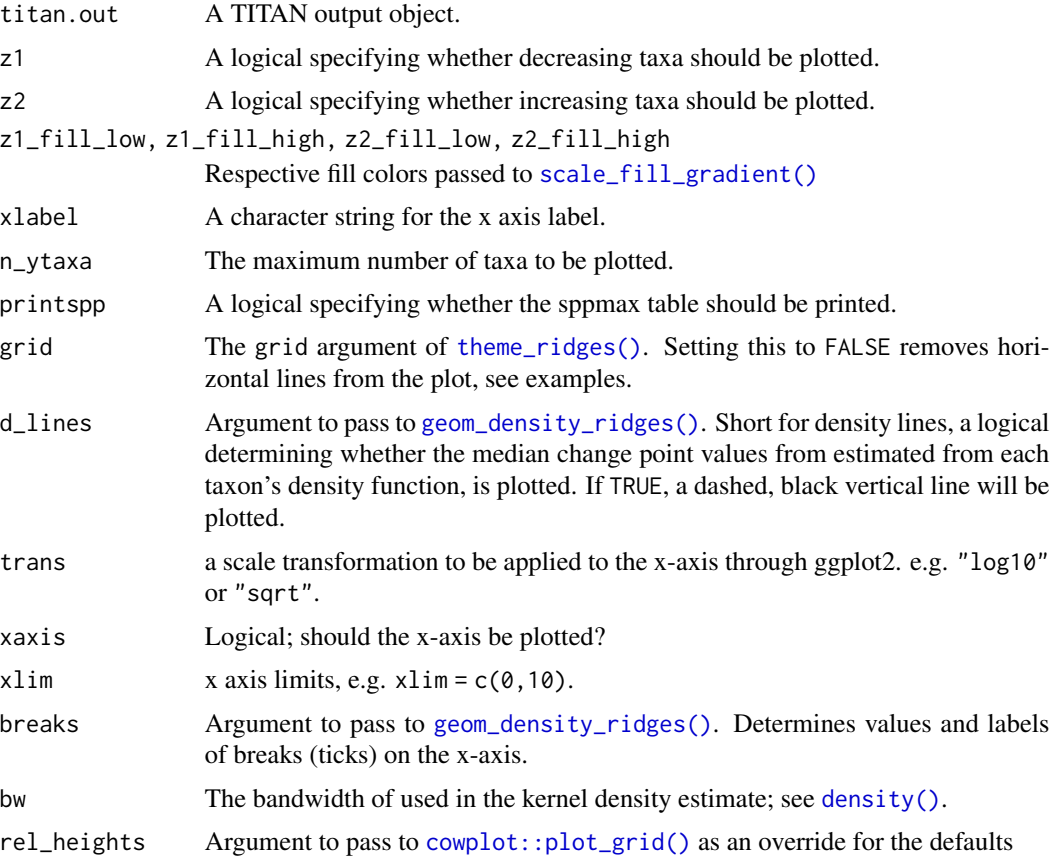

<span id="page-25-0"></span>... Arguments to pass to [geom\\_density\\_ridges\(\)](#page-0-0) axis.text.x, axis.text.y, axis.title.x, axis.title.y Font sizes of respective axis text. Passed as the size argument to the ggplot2 thematic elements of the same name. Defaults to current default ggplot2 theme.

### Value

A plot of decreasing and/or increasing taxon-specific change points along the environmental gradient.

#### Note

Should not be used with output objects from TITAN v1.0.

#### Author(s)

M. Baker, R. King, D. Kahle

# References

Baker, ME and RS King. 2010. A new method for detecting and interpreting biodiversity and ecological community thresholds. Methods in Ecology and Evolution 1(1): 25:37.

King, RS and ME Baker 2010. Considerations for identifying and interpreting ecological community thresholds. Journal of the North American Benthological Association 29(3):998-1008.

#### See Also

[plot\\_sumz\(\)](#page-15-1), [plot\\_cps\(\)](#page-13-1)

# Examples

```
data(glades.titan)
```
# basic usage plot\_taxa\_ridges(glades.titan)

## Not run: reduce R CMD check time

```
# manipulating the x axis thematic components
plot_taxa_ridges(glades.titan, grid = FALSE)
plot_taxa_ridges(glades.titan, xaxis = TRUE)
```

```
# applying scale transformations
plot_taxa_ridges(glades.titan, trans = "log10", xlim = c(1,150))
```
# removing z2

# <span id="page-26-0"></span>smallBigBoot 27

```
plot_taxa_ridges(glades.titan, z2 = FALSE, trans = "sqrt", xlim = c(0, 150))
# more styling
plot_taxa_ridges(glades.titan,
 axis.text.x = 12,
 axis.text.y = 4,
 axis.title.x = 14,
 xlabel = expression(paste("Surface water total phosphorus ("*mu*"g/l)"))
\mathcal{L}
```
## End(Not run)

smallBigBoot *Summarizes raw output from TITAN's bootstrap procedure*

#### <span id="page-26-1"></span>Description

A function to take output from TITAN's bootstrap procedure and process it for summary output. The default is to perform this processing entirely within active memory, but in the event of overflowing system capacity, an optional program writes temporary files to a scratch directory to circumvent memory limits.

#### Usage

```
small.boot(
  ivz.bt.list,
  bSeq,
  sppmax,
  obs1,
  obs2,
  nBoot,
  numClass,
  numUnit,
  ncpus,
  pur.cut,
  rel.cut,
  minSplt
)
big.boot(
  ivz.bt.list,
  bSeq,
  sppmax,
```

```
obs1,
obs2,
nBoot,
numClass,
numUnit,
ncpus,
pur.cut,
rel.cut,
minSplt
```
# Arguments

)

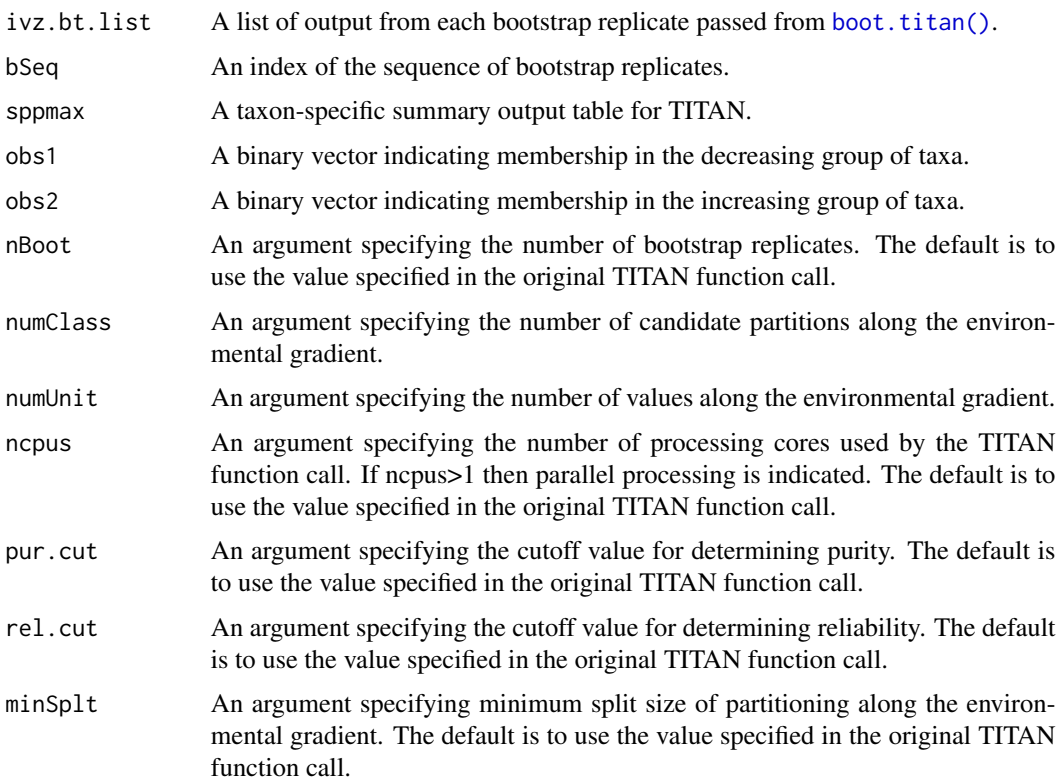

#### Details

Use of 'small.boot' versus 'big.boot' is controlled by the argument 'memory' in the original TITAN function call and passed to the wrapper function 'titan'. The two progams have identical functionality, but they accomplish those functions differently to deal with memory limitations.

For sequential processing of the bootsrtap, the index 'bSeq' is simply a sequence from 1:nBoot that is printed to the screen. For parallel processing, 'bSeq' is a list of length equal to 'ncpus', where each item is a segment of the sequence allocated to each processing core. Thus, depending on whether 'ncpus'>1, the value of 'bSeq' is used differently to extract values from the bootstrap output list.

<span id="page-27-0"></span>

#### <span id="page-28-0"></span>smallBigBoot 29

The first part of each function consists of defining output matrices, the second involves extraction of output from the bootstrap list, the third part involves calculating purity, reliability, the median z score, and quantiles of the bootstrapped change points for each taxon. These values are used to complete the 'sppmax' output table and to identify the taxa that meet purity and reliability criteria. The final portion of each function finds the maximum sum(z-), sum(z+), f.sum(z-), and f.sum(z+) for each bootstrap replicate for later estimation of confidence intervals. The final portion of the summary involves calculating the filtered and unfiltered sum(z) scores for each bootstrap replicate from the matrix of z scores and response directions passed from the function boot.titan() within ivz.bt.list

## Value

A list of six items:

- sppSub1 A vector of taxon index numbers for pure and reliable decreasers
- sppSub2 A vector of taxon index numbers for pure and reliable increasers
- sppmax The completed taxon-specific summary output table for TITAN
- **maxSumz** A 2-column matrix of environmental values at sum( $z$ -) and sum( $z$ +) maxima across all bootstrap replicates
- **maxFsumz** A 2-column matrix of environmental values at filtered sum( $z$ -) and sum( $z$ +) maxima across all bootstrap replicates
- metricArray An array of group membership, env change points, z scores, and p values for passing to 'plot.IVecdf'

#### Author(s)

M. Baker and R. King

#### References

Baker, ME and RS King. 2010. A new method for detecting and interpreting biodiversity and ecological community thresholds. Methods in Ecology and Evolution 1(1): 25:37.

Baker ME and RS King. 2013. Of TITAN and straw men: an appeal for greater understanding of community data. Freshwater Science 32(2):489-506.

# See Also

[boot.titan\(\)](#page-1-1), [tboot\(\)](#page-30-1), [titan\(\)](#page-32-1)

<span id="page-29-1"></span><span id="page-29-0"></span>

# Description

This function populates the sumz.cp table using the resuls from function 'ivzsums' and, if 'boot'=TRUE, calls 'ivsums.f' to compute ivz sums filtered by pure and reliable taxa.

### Usage

```
sumz.tab(
  ivzScores,
  ivz,
  srtEnv,
  sppmax,
  maxSumz = maxSumz,maxFsumz = maxFsumz,
 minSplt = minSplt,
 boot = boot)
```
# Arguments

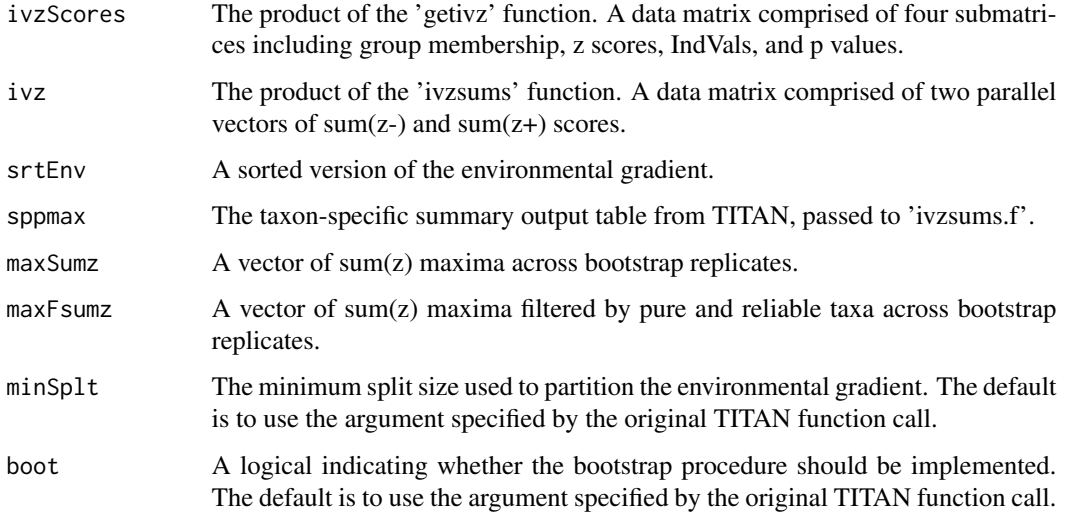

# Details

The function locates the env values of sum $(z)$  maxima, then if 'boot'=TRUE, locates the the env value of the filtered sum(z) and provides bootstrap quantiles of both filtered and unfiltered distributions.

<span id="page-30-0"></span>tboot 31

# Value

A list with two objects:

sumz.cp A second summary output table from TITAN to accompany 'sppmax'.

ivz.f The product of the 'ivzsums.f' function. A data matrix comprised of two parallel vectors of filtered sum(z-) and sum(z+) scores.

#### Author(s)

M. Baker and R. King

# References

Baker, ME and RS King. 2010. A new method for detecting and interpreting biodiversity and ecological community thresholds. Methods in Ecology and Evolution 1(1): 25:37.

King, RS and ME Baker 2010. Considerations for identifying and interpreting ecological community thresholds. Journal of the North American Benthological Association 29(3):998-1008.

#### See Also

[ivzsums\(\)](#page-9-1), [ivzsums.f\(\)](#page-9-2), [getivz\(\)](#page-4-1), [titan\(\)](#page-32-1)

<span id="page-30-1"></span>

tboot *Calculate bootstrapped IndVal z scores*

#### Description

This function implements resampling (with replacement) of the observed environmental gradient and site-by-taxon matrix, and then calls the function [getivz\(\)](#page-4-1) to obtain bootstrapped scores.

# Usage

```
tboot(
 bSeq,
  env,
  taxa,
  ivTot = ivTot,
 minSplt = minSplt,
 nPerm = nPerm,
 memory = memory,imax = imax)
```
### Arguments

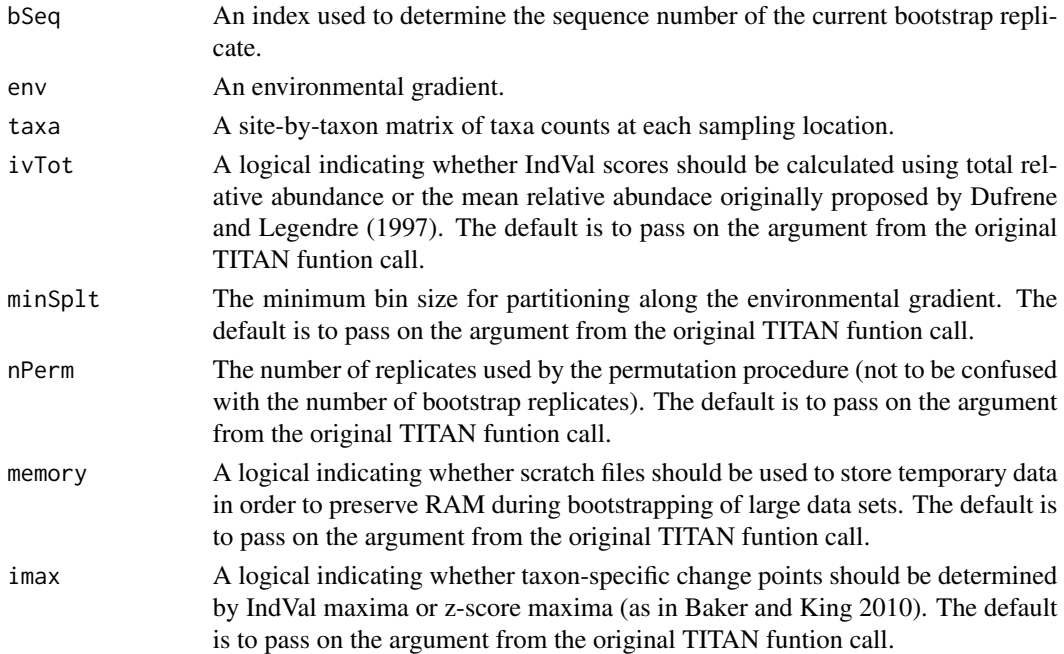

#### Details

Four pieces of information are obtained from every taxon during each bootstrap replicate. If the argument 'imax' is TRUE, bootstrapped change points are identified based on IndVal maxima, whereas if 'imax' is FALSE z-score maxima are used instead. In addition to the IndVal or z score maxima, the value of the environmental gradient, the indicator direction, and the p value are also retained for that point.

In addition to the above metric matrix for each taxon (1), the z scores across all candidate chnage points are retained from each replicate (2), as well as the response direction (maxgrp) (3) and a sorted version of resampled environmental values (4). These four items are combined as a list object.

# Value

A list of four elements:

- bt.metrics A matrix with nrow equal to number of taxa where the first column is the bootstrapped IndVal or z score maximum, the second is the environmental value, the third is the indicator direction, and the fourth is the p value at that point.
- ivzs Z scores for all taxa across candidate change points in the replicate sample

bsrti A sorted version of the bootstrapped environmental gradient

**rspdr** Response direction  $(1 \text{ or } 2)$  for all taxa across candidate change points in the replicate sample

# Author(s)

M. Baker and R. King

#### <span id="page-32-0"></span>titan 33

# References

Baker, ME and RS King. 2010. A new method for detecting and interpreting biodiversity and ecological community thresholds. Methods in Ecology and Evolution 1(1): 25:37.

#### See Also

[getivz\(\)](#page-4-1), [ivzsums\(\)](#page-9-1)

<span id="page-32-1"></span>titan *Perform a threshold indicator taxa analysis*

# Description

[titan\(\)](#page-32-1) is the primary wrapper function controlling operation of all subroutines ([txa.screen\(\)](#page-35-1), [env.part\(\)](#page-3-1), [getivz\(\)](#page-4-1), [ivzsums\(\)](#page-9-1), [obs.summ\(\)](#page-10-1), [boot.titan\(\)](#page-1-1), [small.boot\(\)](#page-26-1)/[big.boot\(\)](#page-26-1), [sumz.tab\(\)](#page-29-1)) apart from plotting functions within TITAN.

#### Usage

```
titan(
  env,
  txa,
 minSplt = 5,
 numPerm = 250,
 boot = TRUE,
 nBoot = 500,
  imax = FALSE,ivTot = FALSE,
 pur.cut = 0.95,
  rel.cut = 0.95,
 ncpus = 1,
 memory = FALSE,messaging = TRUE
```
#### Arguments

)

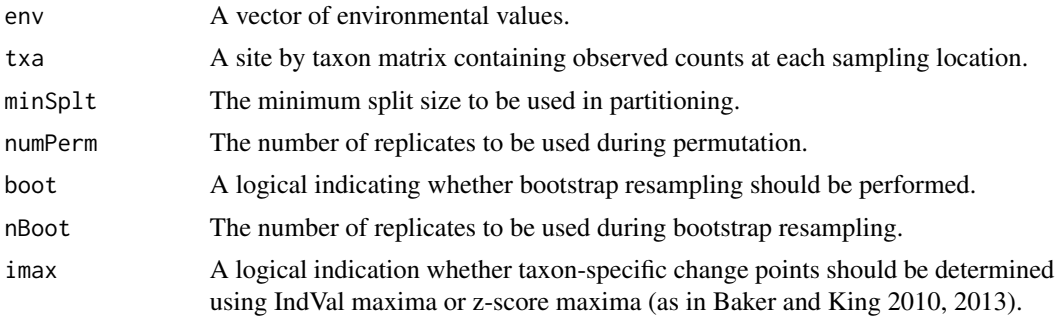

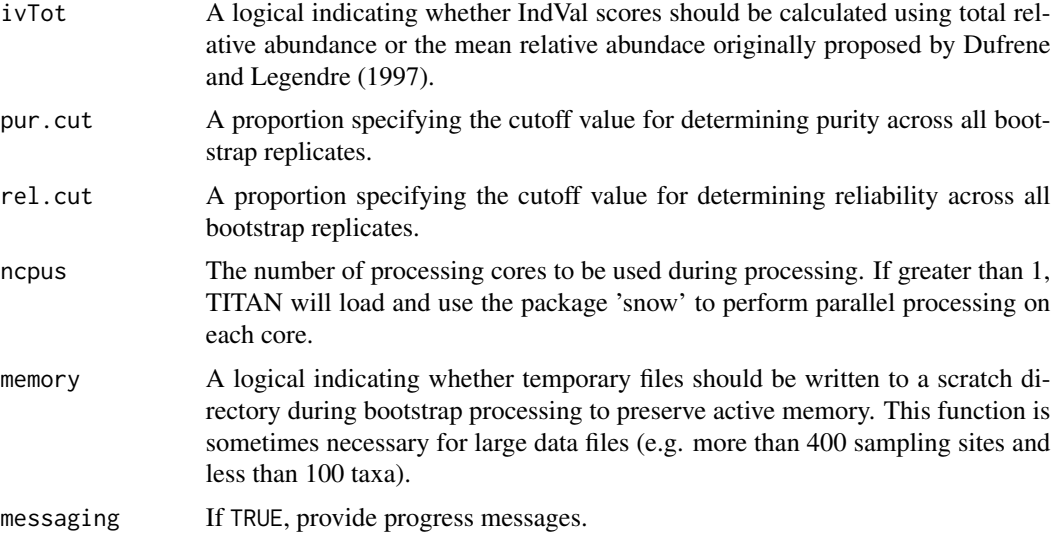

#### Value

A list with 13 items:

sppmax Description of 'comp1'

sumz.cp Description of 'comp1'

env The vector of environmental values used in the TITAN function call

taxa The site-by-taxon matrix used in the TITAN function call

envlcs A vector of candidate partitions derived from subtracting 'minSplt' from 'env'

- srtEnv A sorted version of environmental values
- ivzScores A matrix containing group membership, z scores, IndVals, and p values for each taxon at every candidate partition in 'envcls'
- ivz A 2-column matrix containing parallel vectors of sum(z-) and sum(z+ scores for every candidate partition in 'envcls')
- ivz.f A 2-column matrix containing parallel vectors of sum(z-) and sum(z+ scores filtered by pure and reliable taxa for every candidate partition in 'envcls')
- maxSumz A 2-column matrix of environmental values at sum( $z$ -) and sum( $z$ +) maxima across all bootstrap replicates
- **maxFsumz** A 2-column matrix of environmental values at filtered sum(z-) and sum(z+) maxima across all bootstrap replicates
- metricArray An array of group membership, env change points, z scores, and p values equivalent to 'ivzScores' for each bootstrap replicate
- targs A vector of arguments used in the TITAN function call

#### Author(s)

M. Baker and R. King

#### <span id="page-34-0"></span>TITAN2 35

### References

Baker, ME and RS King. 2010. A new method for detecting and interpreting biodiversity and ecological community thresholds. Methods in Ecology and Evolution 1(1): 25:37.

King, RS and ME Baker 2010. Considerations for identifying and interpreting ecological community thresholds. Journal of the North American Benthological Association 29(3):998-1008.

Baker ME and RS King. 2013. Of TITAN and straw men: an appeal for greater understanding of community data. Freshwater Science 32(2):489-506.

### Examples

```
data(glades.env); str(glades.env)
data(glades.taxa); str(glades.taxa)
# small run to illustrate data structure
glades.titan <- titan(glades.env, glades.taxa, minSplt = 5,
 numPerm = 25, boot = TRUE, nBook = 2, imax = FALSE,
  ivTot = FALSE, pur.cut = 0.95, rel.cut = 0.95, ncpus = 2, memory = FALSE)
str(glades.titan, give.attr = FALSE)
# typical run
if (FALSE) {
glades.titan <- titan(glades.env, glades.taxa, minSplt = 5,
 numPerm = 250, boot = TRUE, nBoot = 100, imax = FALSE,
 ivTot = FALSE, pur.cut = 0.95, rel.cut = 0.95, ncpus = 1, memory = FALSE)
}
```
TITAN2 *Threshold Indicator Taxa Analysis*

### Description

Uses indicator species scores across binary partitions of a sample set to detect congruence in taxonspecific changes of abundance and occurrence frequency along an environmental gradient as evidence of an ecological community threshold.

#### Details

Relevant references include Baker and King (2010) [doi:10.1111/j.2041-210X.2009.00007.](doi:10.1111/j.2041-210X.2009.00007.x) [x](doi:10.1111/j.2041-210X.2009.00007.x), King and Baker (2010) <doi:10.1899/09-144.1>, and Baker and King (2013) [doi:10.1899/](doi:10.1899/12-142.1) [12-142.1](doi:10.1899/12-142.1).

<span id="page-35-1"></span><span id="page-35-0"></span>

#### Description

Screens site by taxa matrix for potential minimum occurrence and frequency problems.

#### Usage

txa.screen(txa, minSplt = minSplt, messaging = TRUE)

#### Arguments

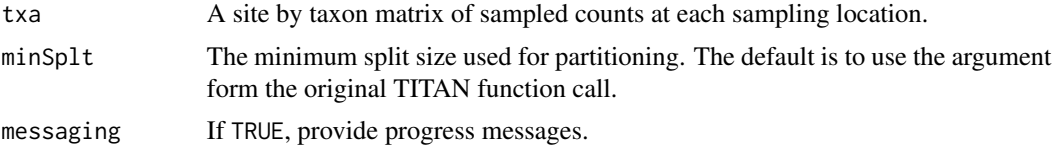

# Details

This function provides a warning for low numbers of observations and data sets with too few observations to make any reasonable interpretation. It also warns users when 100 percent occurence is detected and how much of the data set meets this criterion, as IndVal based analyses are not ideal for this type of data and we might recommend other techniques (Baker and King 2013). The function also assess whether occurrence frequencies for any taxa fall below 3, and call attention to very small minimum split sizes.

#### Value

A site by taxon matrix of sampled counts at each sampling location.

#### Author(s)

M. Baker and R. King

#### References

Baker, ME and RS King. 2010. A new method for detecting and interpreting biodiversity and ecological community thresholds. Methods in Ecology and Evolution 1(1): 25:37.

Baker ME and RS King. 2013. Of TITAN and straw men: an appeal for greater understanding of community data. Freshwater Science 32(2):489-506.

# <span id="page-36-0"></span>Index

∗ IndVal indval, [8](#page-7-0) indvalp, [9](#page-8-0) titan, [33](#page-32-0) ∗ Indicator~Species indval, [8](#page-7-0) indvalp, [9](#page-8-0) ∗ Indicator~Value getivz, [5](#page-4-0) ∗ TITAN boot.titan, [2](#page-1-0) env.part, [4](#page-3-0) getivz, [5](#page-4-0) indval, [8](#page-7-0) indvalp, [9](#page-8-0) ivzsums, [10](#page-9-0) obs.summ, [11](#page-10-0) permiv, [13](#page-12-0) plot-sumz, [16](#page-15-0) smallBigBoot, [27](#page-26-0) sumz.tab, [30](#page-29-0) tboot, [31](#page-30-0) titan, [33](#page-32-0) ∗ Threshold~Indicator~Taxa~Analysis getivz, [5](#page-4-0) ∗ bootstrap boot.titan, [2](#page-1-0) tboot, [31](#page-30-0) titan, [33](#page-32-0) ∗ permutation permiv, [13](#page-12-0) titan, [33](#page-32-0) ∗ purity smallBigBoot, [27](#page-26-0) ∗ reliability smallBigBoot, [27](#page-26-0) ∗ sum(z) ivzsums, [10](#page-9-0) plot-sumz, [16](#page-15-0)

smallBigBoot, [27](#page-26-0) sumz.tab, [30](#page-29-0) titan, [33](#page-32-0) big.boot *(*smallBigBoot*)*, [27](#page-26-0) big.boot(), *[4](#page-3-0)*, *[33](#page-32-0)* boot.titan, [2](#page-1-0) boot.titan(), *[28,](#page-27-0) [29](#page-28-0)*, *[33](#page-32-0)* cowplot::plot\_grid(), *[25](#page-24-0)* density(), *[25](#page-24-0)* env.part, [4](#page-3-0) env.part(), *[33](#page-32-0)* geom\_density\_ridges(), *[25,](#page-24-0) [26](#page-25-0)* getivz, [5](#page-4-0) getivz(), *[9](#page-8-0)[–13](#page-12-0)*, *[31](#page-30-0)*, *[33](#page-32-0)* glades.env, [6](#page-5-0) glades.taxa, [7](#page-6-0) glades.titan, [7](#page-6-0) indval, [8](#page-7-0) indval(), *[6](#page-5-0)*, *[10](#page-9-0)* indvalp, [9](#page-8-0) indvalp(), *[6](#page-5-0)*, *[9](#page-8-0)*, *[13](#page-12-0)* indvalps *(*indvalp*)*, [9](#page-8-0) indvalps(), *[6](#page-5-0)*, *[9](#page-8-0)*, *[13](#page-12-0)* indvals *(*indval*)*, [8](#page-7-0) indvals(), *[6](#page-5-0)*, *[10](#page-9-0)* ivzsums, [10](#page-9-0) ivzsums(), *[6](#page-5-0)*, *[31](#page-30-0)*, *[33](#page-32-0)* ivzsums.f(), *[31](#page-30-0)* obs.summ, [11](#page-10-0) obs.summ(), *[33](#page-32-0)* package-TITAN2 *(*TITAN2*)*, [35](#page-34-0) permiv, [13](#page-12-0) permiv(), *[6](#page-5-0)*

38 INDEX

```
plot-cps
, 14
plot-sumz
, 16
plot-taxa
, 19
plot_cps
(plot-cps
)
, 14
plot_cps()
, 19
, 22
, 24
, 26
plot_sumz
(plot-sumz
)
, 16
plot_sumz()
, 11
, 16
, 22
, 24
, 26
plot_sumz_density
, 22
plot_taxa
(plot-taxa
)
, 19
plot_taxa()
, 15
, 16
, 19
plot_taxa_ridges
, 24
plotCPs
(plot-cps
)
, 14
plotSumz
(plot-sumz
)
, 16
plotTaxa
(plot-taxa
)
, 19
scale_fill_gradient()
, 25
small.boot
(smallBigBoot
)
, 27
small.boot()
,
4
, 33
27
30
sumz.tab()
, 33
tboot
, 31
3429
theme_ridges()
, 25
33
titan()
,
4
, 12
, 29
, 31
, 33
TITAN2
, 35
36
txa.screen()
, 33
```